## **Meeting Agenda**

## **September 14 th, 2023 8:30 AM – 10:00 AM Location:** Virtual (Via Microsoft Teams)

- 1. Call to Order
- 2. Communications Written and Oral

Note: Three-minute limit per person or five minutes if representing the official position of a recognized organization. A maximum of three people are permitted to speak on each side of any one topic.

- 3. Approval of Agenda
- 4. Approval of Minutes
	- 08/10/2023 Meeting
- 5. Committee Reports
	- Routing Sub-Committee
- 6. Old Business:
	- Tabled Events
- 7. New Business:
	- **Application of Intent:**
		- o **AHG Cares + Amazon New Year's Eve Night Market**
	- Event's Organizers Presentations:
	- **Post-Event Evaluations:**
		- o **Bellevue Downtown Arts Market**
		- o **Downtown Movies in the Park**
		- o **Pakistan Independence Day Celebration**
	- Comments/Follow Up
- 8. Next Meeting: October  $12<sup>th</sup>$ , 2023
- 9. Adjournment

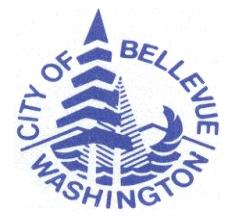

*Chair: Susan Freeburg (425) 452-4278 [SFreeburg@bellevuewa.gov](mailto:SFreeburg@bellevuewa.gov) Staff: Madeline Groth (425) 452-4854 [mgroth@bellevuewa.gov](mailto:mgroth@bellevuewa.gov)*

## **Meeting Agenda**

## Microsoft Teams meeting

**Join on your computer, mobile app or room device [Click here to join the meeting](https://teams.microsoft.com/l/meetup-join/19%3ameeting_Yzc1MDVjNDUtMWQ0YS00NTE2LTk0ZjUtYjY5NTM5OWM4N2Rj%40thread.v2/0?context=%7b%22Tid%22%3a%22222d2edd-8255-45bd-8597-52141b82f713%22%2c%22Oid%22%3a%22432955ee-b407-429a-94c9-6a4c97b35c7d%22%7d)** Meeting ID: 282 281 839 860 Passcode: 8znyCy [Download Teams](https://www.microsoft.com/en-us/microsoft-teams/download-app) | [Join on the web](https://www.microsoft.com/microsoft-teams/join-a-meeting) **Or call in (audio only)** [+1 206-452-7011,,767866121#](tel:+12064527011,,767866121# ) United States, Seattle Phone Conference ID: 767 866 121# [Find a local number](https://dialin.teams.microsoft.com/cee79f30-230f-496c-ba07-6be5e66ac3e4?id=767866121) | [Reset PIN](https://dialin.teams.microsoft.com/usp/pstnconferencing) [Learn More](https://aka.ms/JoinTeamsMeeting) | [Meeting options](https://teams.microsoft.com/meetingOptions/?organizerId=432955ee-b407-429a-94c9-6a4c97b35c7d&tenantId=222d2edd-8255-45bd-8597-52141b82f713&threadId=19_meeting_Yzc1MDVjNDUtMWQ0YS00NTE2LTk0ZjUtYjY5NTM5OWM4N2Rj@thread.v2&messageId=0&language=en-US)

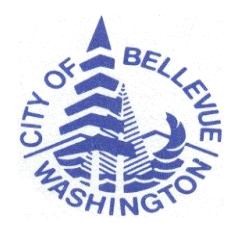